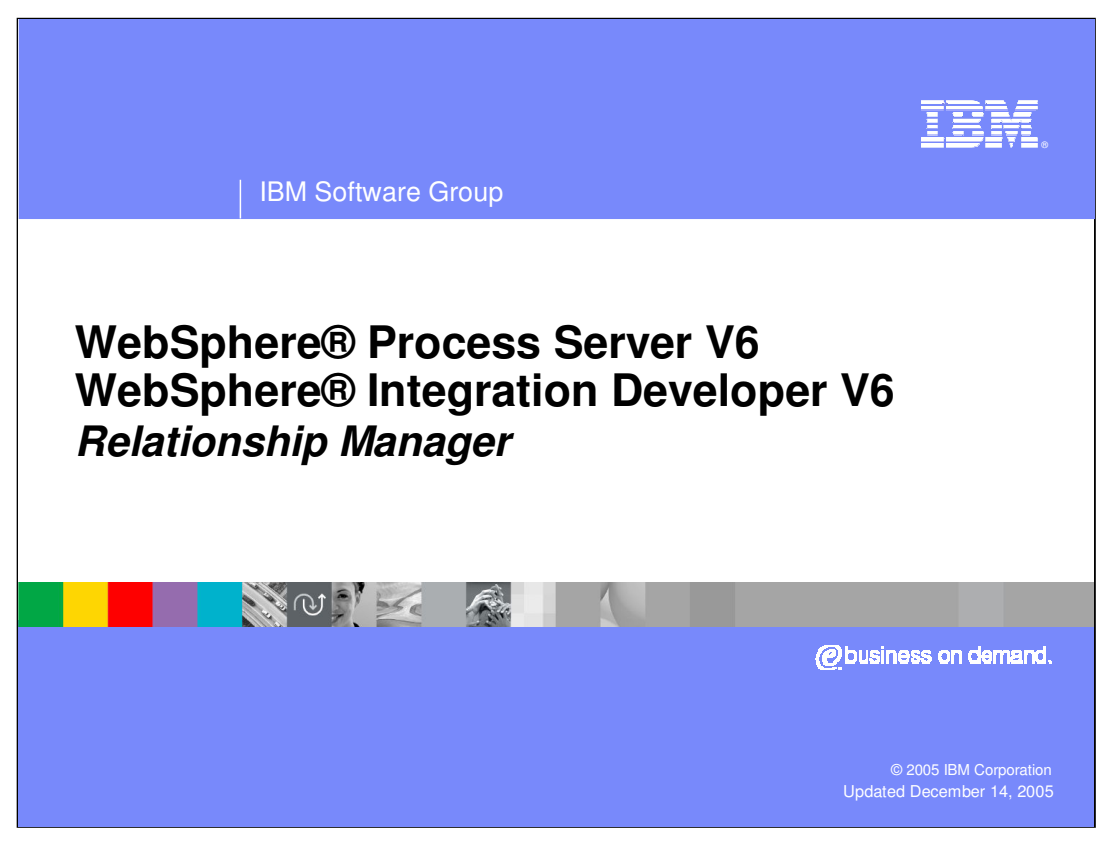

This presentation will focus on the Relationship Manager feature of WebSphere Process Server and WebSphere Integration Developer V6.0.

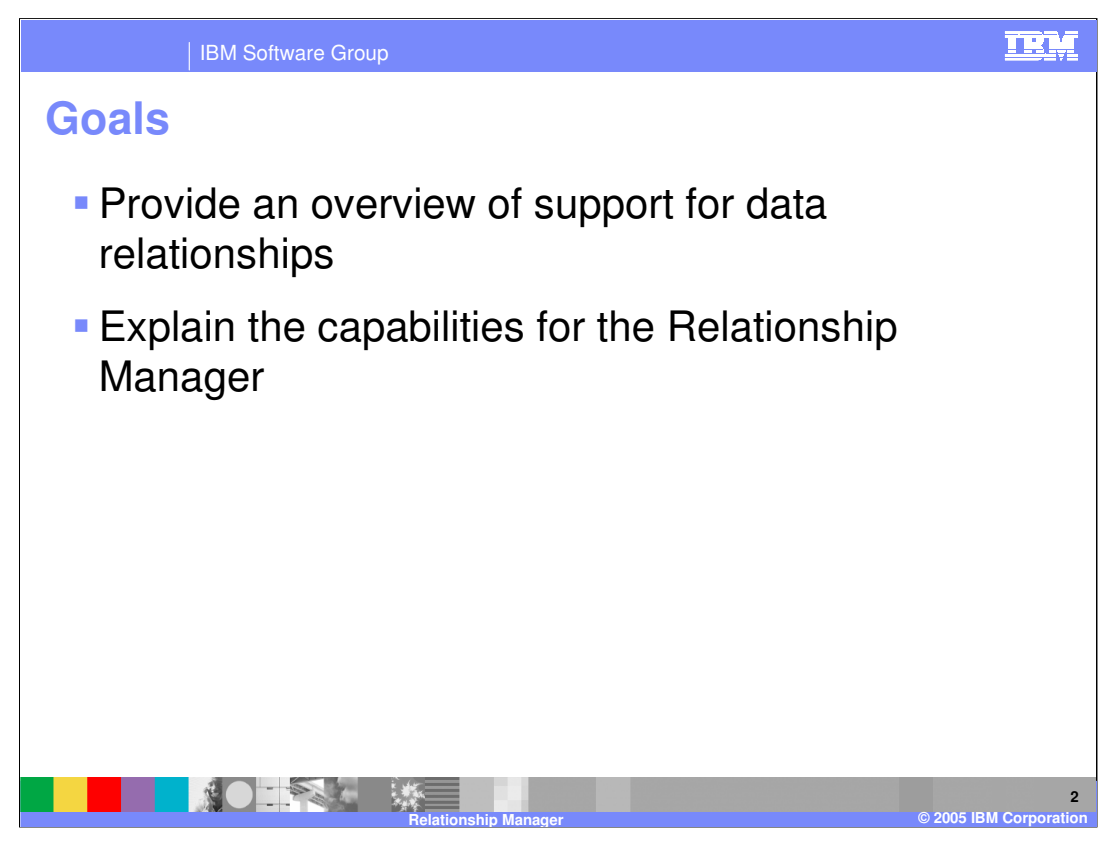

The goals of this presentation are to provide an overview of the Relationship service included with WebSphere Process Server and explain the capabilities of the Relationship Manager for working with relationship and role instances.

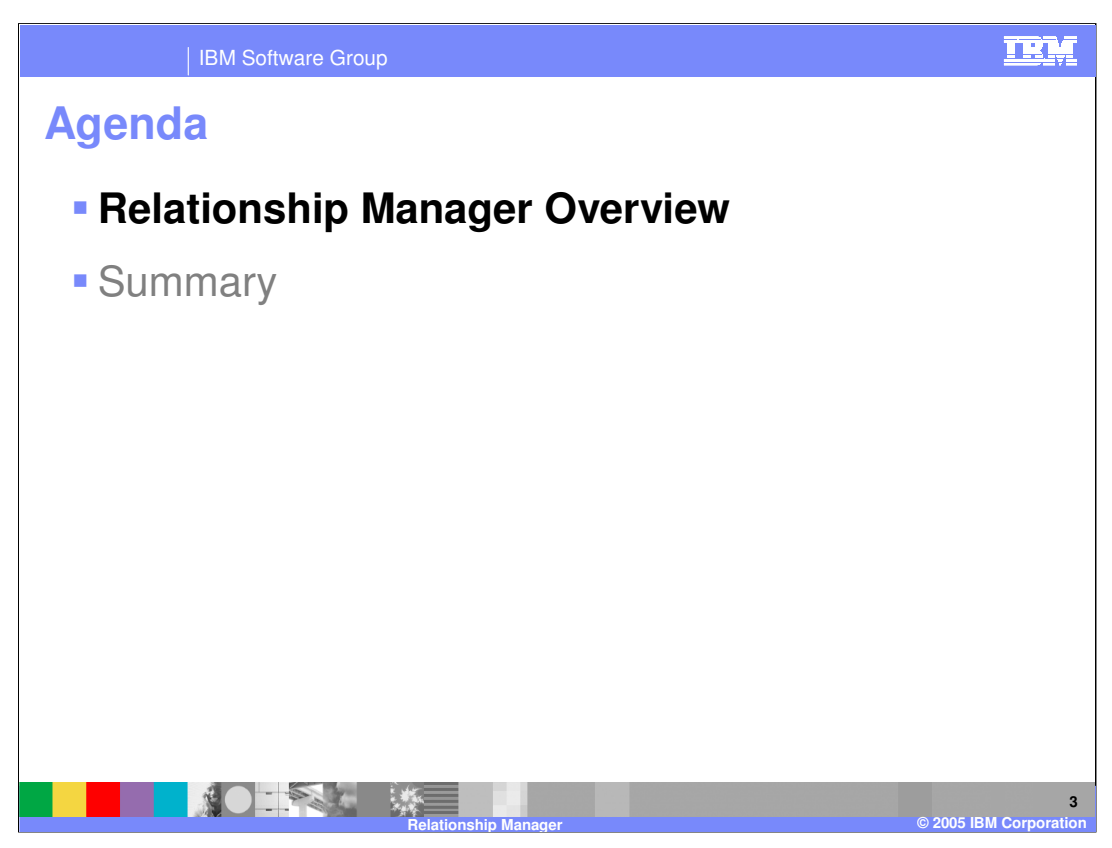

This section will provide an overview of the Relationship Manager.

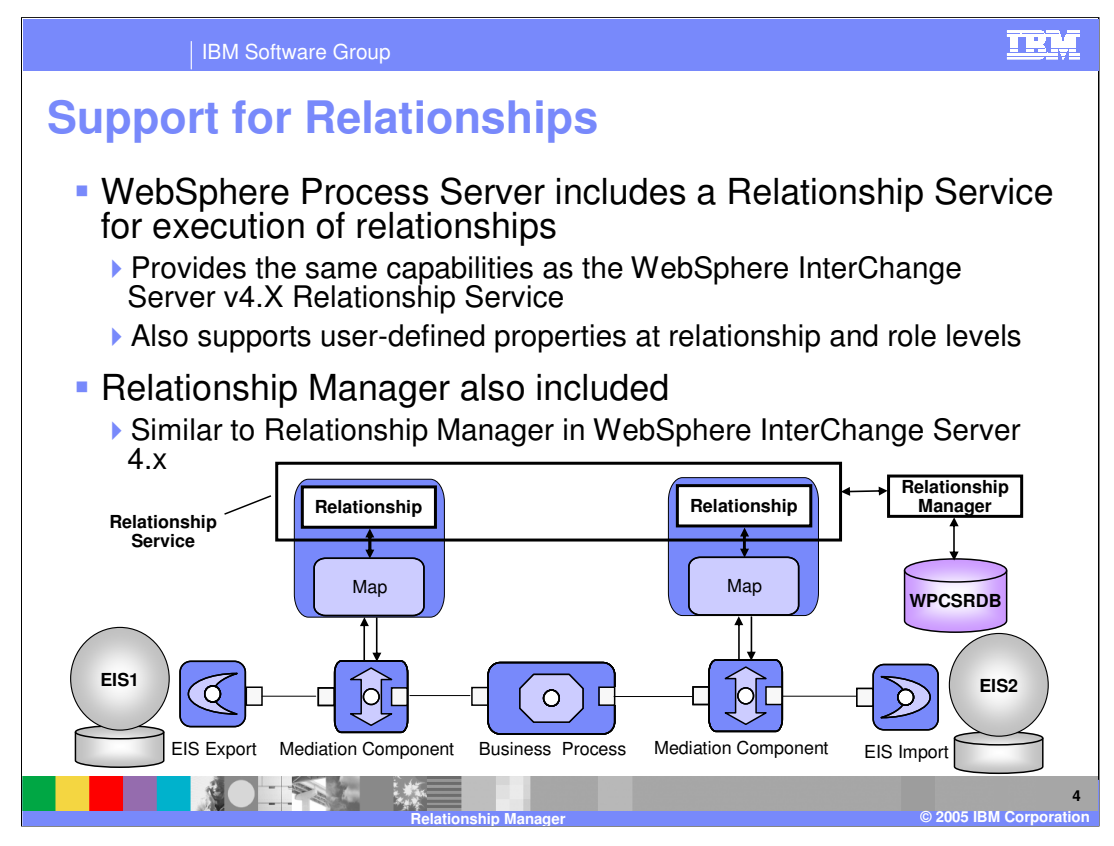

WebSphere Process Server includes support for data relationships between different enterprise systems. In order for data from one system to reach another system and be mapped correctly to that system, a relationship must be defined that indicates the data mapping. For each data instance passing through WebSphere Process Server, the relationship will be used and an instance recorded for that specific data in a database (WPCSRDB). This relationship instance can then be reused on additional transactions involving the same data instance. This support included by WebSphere Process Server, is very similar in functionality to the relationship support in WebSphere InterChange Server. In order to view and manage these relationships, a relationship manager is also included in WebSphere Process Server. The relationship manager allows you to view relationships and roles that have been established for your data. The relationship manager in WebSphere Process Server is also very similar to the relationship manager support included with WebSphere InterChange Server.

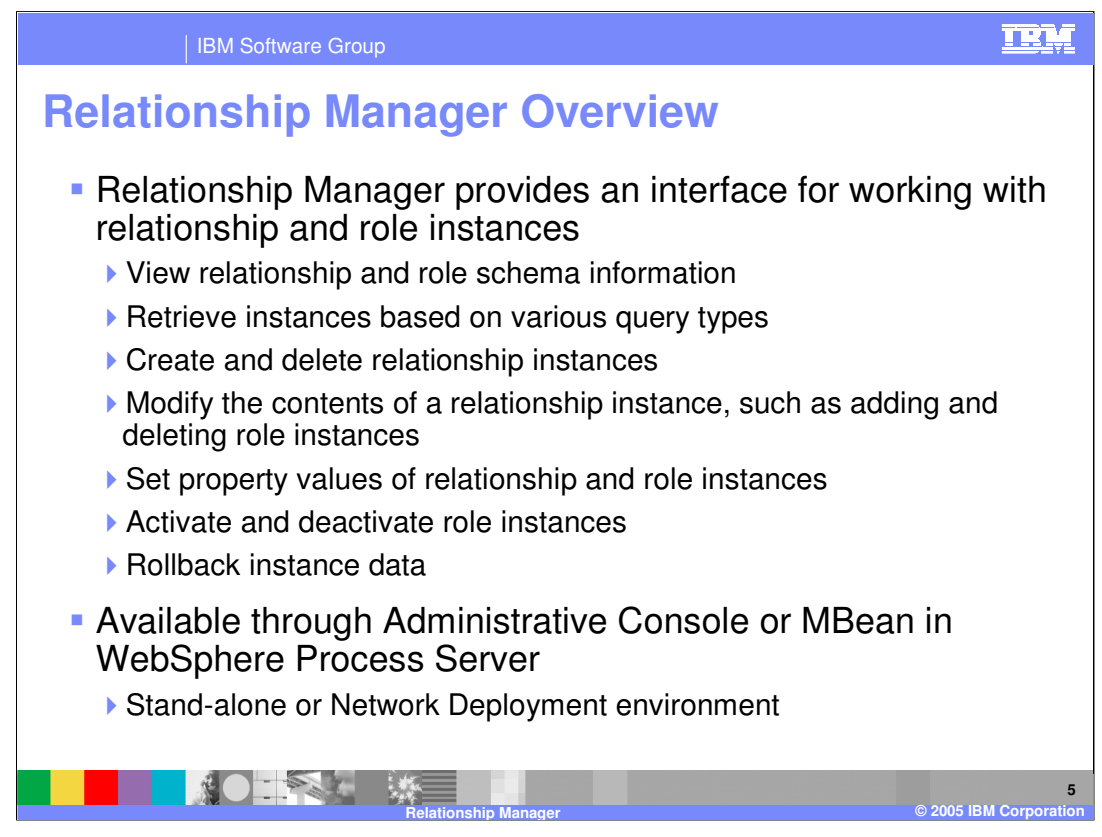

Relationship manager is a tool for manually manipulating relationship data to correct errors found in automated relationship management or provide more complete relationship information. In particular, it provides a facility for retrieving as well as modifying relationship instance data.

You can use relationship manager to manage entities at all levels: the relationship instance, participant instance, and attribute data and property data levels. For example, you can use relationship manager to:

- Create and delete relationship instances

- Modify the contents of a relationship instance, such as adding and deleting participants

-Add a participant's data and copy and paste the data of a participant from another relationship into the relationship instance, creating a new participant (as long as the participant types are identical)

- Activate and deactivate participants
- Retrieve participants based on instance IDs or data

- Recover from error conditions. For example, when corrupt or inconsistent data from a source application has been sent to the generic and destination application relationship table, you can use relationship manager to rollback the data to a point in time when you know the data is reliable.

The Relationship Manager is actually a server resource that is available through the Administrative Console or MBean. It is available in both a single stand-alone server environment or a Network Deployment environment.

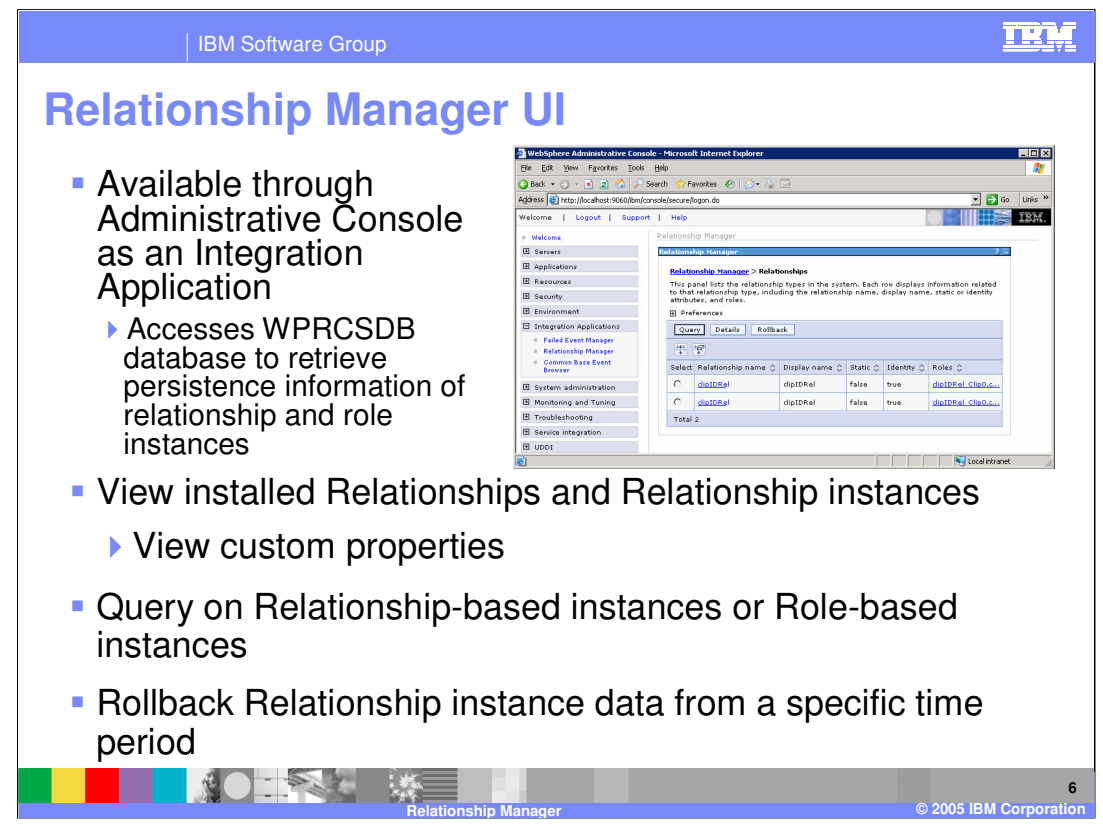

A graphical user interface is provided for the Relationship manager in the Administrative console, allowing you to configure, query, view, and perform operations on relationship runtime data. For each relationship instance, relationship manager can display a hierarchical listing of its participants. Each participant fills a role in the relationship and has instance data, properties, and key attributes. The relationship tree also provides detailed information about each of the participants in the relationship instance, such as the type of entity, its value, and the date it was last modified. A relationship instance ID is automatically generated when the relationship instance is saved in the relationship table. Relationship manager will display this instance ID at the top level of the relationship tree. Different relationships can be queried and rolled back based on specific time periods.

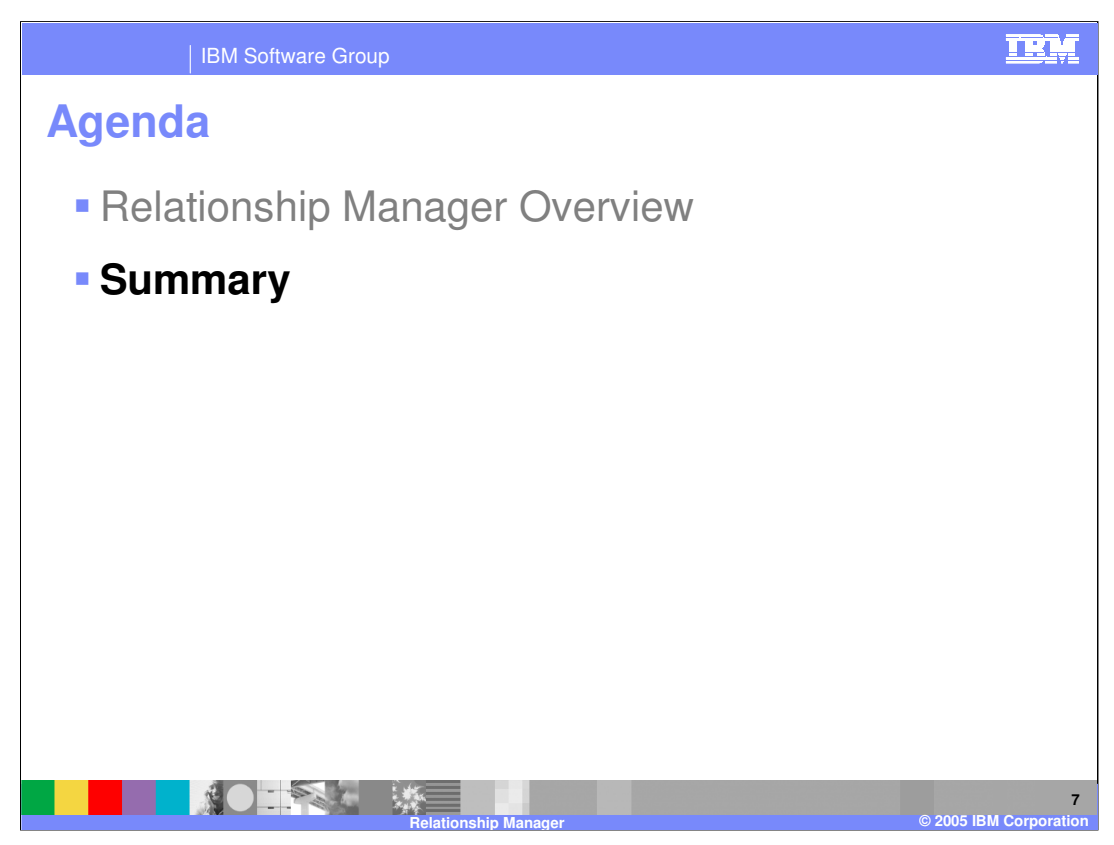

This section will provide a summary of this presentation.

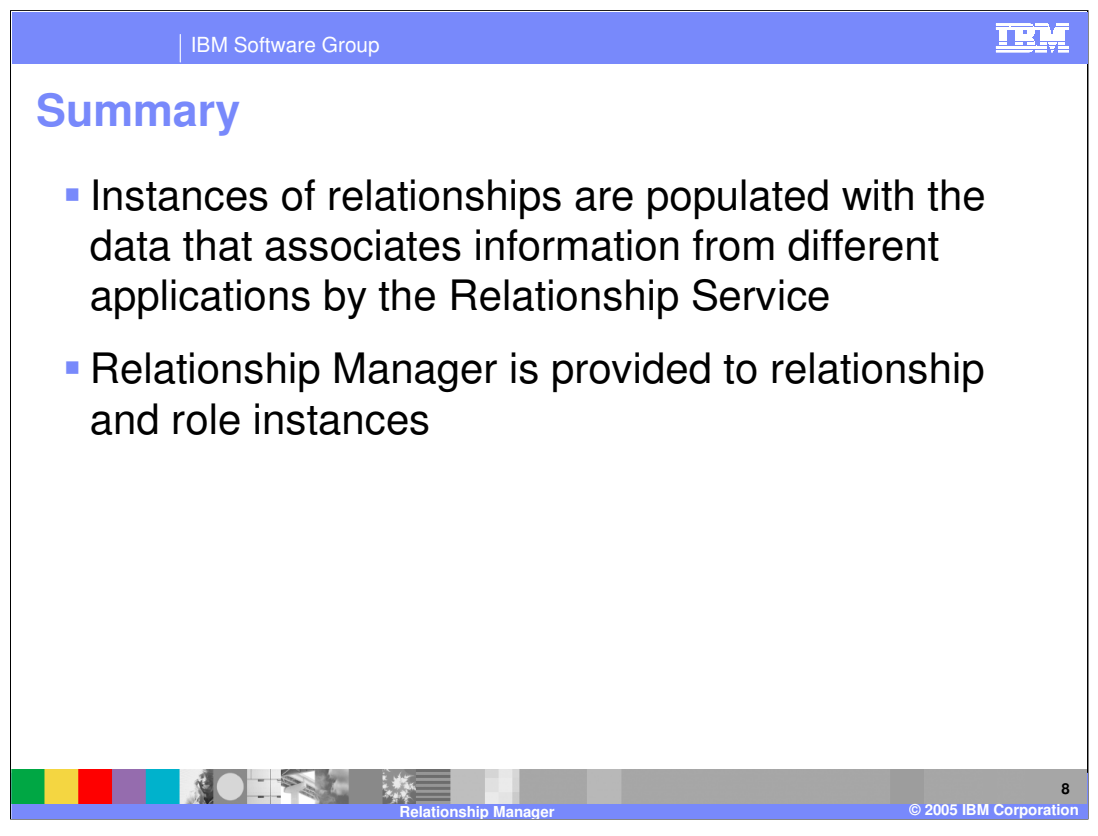

The key point of this presentation is that WebSphere Process Server maintains relationship instance information as data passes from one application to another. This information can be managed using the Relationship manager included with WebSphere Process Server.

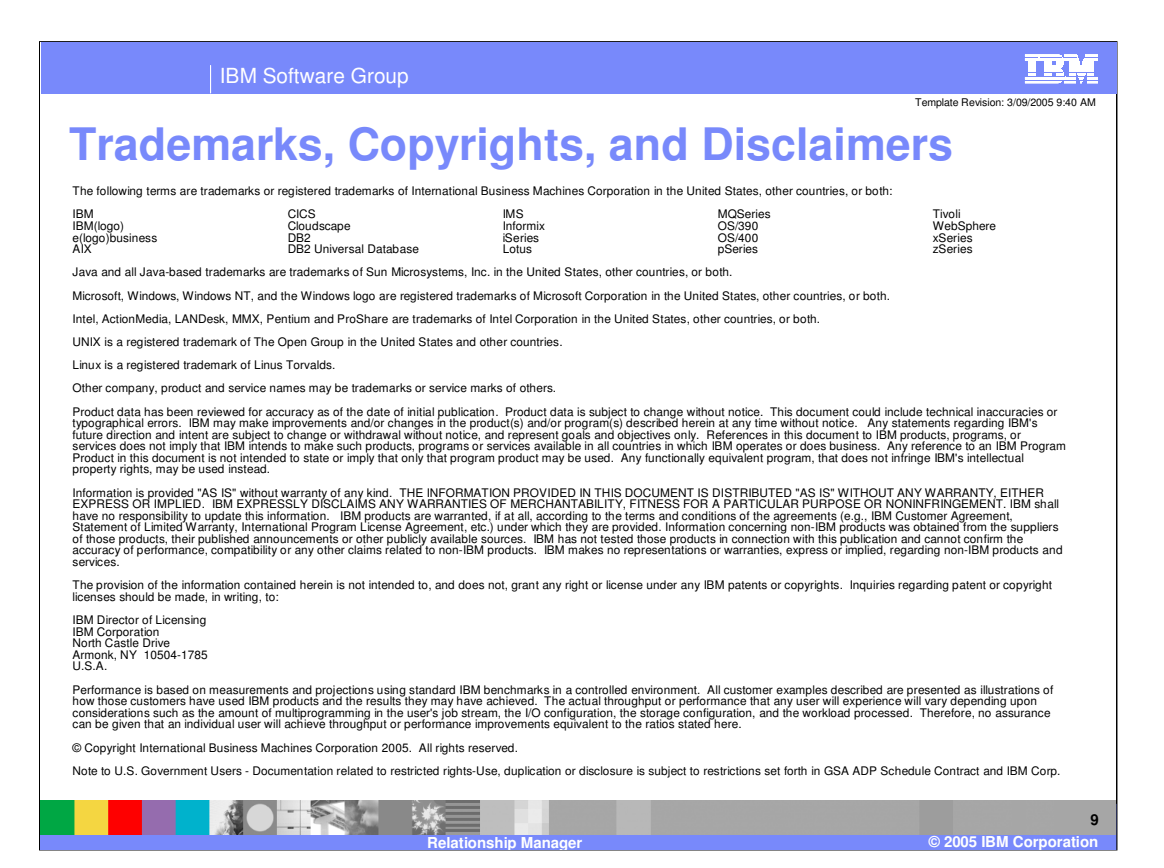